# **Amazon Route 53**

# API Reference API Version 2011-05-05

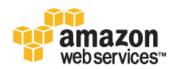

#### Amazon Route 53: API Reference

Copyright © 2012 Amazon Web Services LLC or its affiliates. All rights reserved.

| Welcome                         | . 1 |
|---------------------------------|-----|
| Actions on Hosted Zones         | . 2 |
| POST CreateHostedZone           | . 3 |
| GET GetHostedZone               |     |
| DELETE DeleteHostedZone         |     |
| GET ListHostedZones             | 16  |
| Actions on Resource Record Sets | 21  |
| POST ChangeResourceRecordSets   | 22  |
| GET ListResourceRecordSets      |     |
| GET GetChange                   |     |
| Common Headers                  |     |
| Common Errors                   | 46  |

# Welcome

This is the *Amazon Route 53 API Reference*. Route 53 is a web service that enables you to manage your DNS records.

The Amazon Route 53 API Reference contains descriptions of the following actions and elements.

- Actions on Hosted Zones (p. 2)
- Actions on Resource Record Sets (p. 21)
- Common Headers (p. 44)
- Common Errors (p. 46)

For a guide to using Route 53, see the Amazon Route 53 Developer Guide.

# **Actions on Hosted Zones**

#### Topics

- POST CreateHostedZone (p. 3)
- GET GetHostedZone (p. 9)
- DELETE DeleteHostedZone (p. 13)
- GET ListHostedZones (p. 16)

This section describes actions you can perform on hosted zones.

For more information, see Hosted Zones in the Amazon Route 53 Developer Guide.

# **POST CreateHostedZone**

## Description

This action creates a new hosted zone.

To create a new hosted zone, send a POST request to the 2011-05-05/hostedzone resource. The request body must include an XML document with a CreateHostedZoneRequest element. The response returns the CreateHostedZoneResponse element that contains metadata about the hosted zone.

#### Important

You cannot create a hosted zone for a top-level domain (TLD).

Amazon Route 53 automatically creates a default SOA record and four NS records for the zone. The NS records in the hosted zone are the name servers you give your registrar to delegate your domain to. For more information about SOA and NS records, see NS and SOA Records that Route 53 Creates for a Hosted Zone in the Amazon Route 53 Developer Guide.

When you create a zone, its initial status is PENDING. This means that it is not yet available on all DNS servers. The status of the zone changes to INSYNC when the NS and SOA records are available on all Amazon Route 53 DNS servers. For more information on creating hosted zones, see Creating a Hosted Zone in the Amazon Route 53 Developer Guide.

## Requests

### **Syntax**

#### **Headers**

The request must include the headers required in all Amazon Route 53 requests. For more information, see Common Headers (p. 44).

| Name                    | Description                                                                                                    | Required |
|-------------------------|----------------------------------------------------------------------------------------------------|----------|
| CreateHostedZoneRequest | A complex type containing the hosted zone request<br>information.<br>Type: Complex<br>Default: None<br>Children: Name, CallerReference,<br>HostedZoneConfig                                                                                                    | Yes      |
| Name                    | The name of the domain. This must be a fully-specified<br>domain, for example, www.example.com., including<br>the trailing dot. However, even if you omit the trailing<br>dot, Amazon Route 53 assumes that the domain name<br>that you specify is fully qualified. This means that<br>Amazon Route 53 treats www.example.com (without<br>a trailing dot) and www.example.com. (with a trailing<br>dot) as identical.<br>This is the name you have registered with your DNS<br>registrar. You should ask your registrar to change the<br>authoritative name servers for your domain to the set<br>of NameServers returned in DelegationSet.<br>Type: String<br>Default: None | Yes      |
| CallerReference         | A unique string that identifies the request and that<br>allows failed CreateHostedZone requests to be retried<br>without the risk of executing the operation twice. You<br>must use a unique CallerReference string every<br>time you create a hosted zone. CallerReference can<br>be any unique string; you might choose to use a string<br>that identifies your project, such as<br>MyDNSMigration_01.<br>Type: String<br>Default: None<br>Constraints: Allowable characters are any Unicode<br>code points that are legal in an XML 1.0 document. The<br>UTF-8 encoding of the value must be less than 128<br>bytes.                                                      | Yes      |
| HostedZoneConfig        | A complex type that contains configuration information<br>for your hosted zone.<br>Type: Complex<br>Default: None<br>Children: Comment                                                                                                    | No       |
| Comment                 | Any comments you want to include about the hosted<br>zone.<br>Type: String<br>Default: None<br>Constraints: Maximum 256 characters<br>Parent: HostedZoneConfig                                                                                                    | No       |

## Responses

#### **Syntax**

```
HTTP/1.1 201 Created
<?xml version="1.0" encoding="UTF-8"?>
<CreateHostedZoneResponse xmlns="https://route53.amazonaws.com/doc/
2011-05-05/">
  <HostedZone>
     <Id>/hostedzone/Z1PA6795UKMFR9</Id>
     <Name>example.com.</Name>
     <CallerReference>myUniqueIdentifier</CallerReference>
     <Config>
         <Comment>This is my first hosted zone.</Comment>
     </Config>
  </HostedZone>
  <ChangeInfo>
     <Id>/change/C1PA6795UKMFR9</Id>
     <Status>PENDING</Status>
      <SubmittedAt>2010-09-10T01:36:41.958Z</SubmittedAt>
  </ChangeInfo>
  <DelegationSet>
      <NameServers>
         <NameServer>ns-2048.awsdns-64.com</NameServer>
         <NameServer>ns-2049.awsdns-65.net</NameServer>
         <NameServer>ns-2050.awsdns-66.org</NameServer>
         <NameServer>ns-2051.awsdns-67.co.uk</NameServer>
      </NameServers>
  </DelegationSet>
</CreateHostedZoneResponse>
```

#### **Headers**

The response will include the headers in all Amazon Route 53 responses. For more information, see Common Headers (p. 44).

| Name                     | Description                                                                                                    |
|--------------------------|----------------------------------------------------------------------------------------------------|
| CreateHostedZoneResponse | A complex type containing the response information for the hosted zone.<br>Type: Complex<br>Children: HostedZone, ChangeInfo, DelegationSet           |
| HostedZone               | A complex type containing the specific identifying information about the hosted zone.<br>Type: Complex<br>Children: Id, Name, CallerReference, Config |
| Id                       | The ID of the hosted zone.<br>Type: String<br>Parent: HostedZone                                                                                      |

| Name            | Description                                                                                                    |
|-----------------|----------------------------------------------------------------------------------------------------|
| Name            | The name of the domain. This must be a fully-specified domain, for<br>example, www.example.com., including the trailing dot. However, even<br>if you omit the trailing dot, Amazon Route 53 assumes that the domain<br>name that you specify is fully qualified. This means that Amazon Route<br>53 treats www.example.com (without a trailing dot) and<br>www.example.com. (with a trailing dot) as identical.<br>This is the name you have registered with your DNS registrar. It is also<br>the name you delegate from your registrar to the Amazon Route 53<br>delegation servers returned in response to this request.<br>Type: String<br>Parent: HostedZone |
| CallerReference | A unique string that identifies the request to create the hosted zone.<br>Type: String<br>Parent: HostedZone                                                                                                    |
| Config          | A complex type that includes the Comment element.<br>Type: Complex<br>Parent: HostedZone<br>Children: Comment                                                                                                    |
| Comment         | The comment included in the CreateHostedZoneRequest element.<br>Type: String<br>Constraints: Maximum 256 characters<br>Parent: Config                                                                                                    |
| ChangeInfo      | A complex type that describes change information about changes made<br>to your hosted zone.<br>This element contains an ID that you use when performing a GetChange<br>action to get detailed information about the change.<br>Type: Complex<br>Children: Id, Status, SubmittedAt                                                                                                    |
| Id              | The ID of the request. Use this ID to track when the change has<br>completed across all Amazon Route 53 DNS servers.<br>Type: String<br>Parent: ChangeInfo                                                                                                    |
| Status          | The current state of the request. PENDING indicates that this request<br>has not yet been applied to all Amazon Route 53 DNS servers.<br>Type: String<br>Valid Values: PENDING   INSYNC<br>Parent: ChangeInfo                                                                                                    |
| SubmittedAt     | The date and time the change was submitted, in the format<br>YYYY-MM-DDThh:mm:ssZ, as specified in the ISO 8601 standard (for<br>example, 2009-11-19T19:37:58Z). The z after the time indicates that<br>the time is listed in Coordinated Universal Time (UTC), which is<br>synonymous with Greenwich Mean Time in this context.<br>Type: Timestamp<br>Parent: ChangeInfo                                                                                                    |

| Name          | Description                                                                                                    |
|---------------|----------------------------------------------------------------------------------------------------|
| DelegationSet | A complex type that describes name server information.<br>Type: Complex<br>Children: NameServers                                                                                                    |
| NameServers   | A complex type that identifies the authoritative name servers for the<br>hosted zone. You ask your registrar to add an NS record to your domain<br>for each NameServer assigned to your hosted zone.<br>Type: Complex<br>Parent: DelegationSet<br>Children: NameServer |
| NameServer    | Identifies a name server that is authoritative for your domain.<br>Type: String<br>Parent: NameServers                                                                                                    |

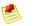

#### Note

In the context of CreateHostedZone, the ChangeInfo element indicates the creation of the SOA records and records for the NameServer names.

## **Errors**

The following table lists the errors returned for this action.

| Name                      | Description                                                                                                    |
|---------------------------|----------------------------------------------------------------------------------------------------|
| DelegationSetNotAvailable | Amazon Route 53 allows some duplication, but Amazon Route 53 has<br>a maximum threshold of duplicated domains. This error is generated<br>when you reach that threshold. In this case, the error indicates that too<br>many hosted zones with the given domain name exist. If you want to<br>create a hosted zone and Amazon Route 53 generates this error, contact<br>Customer Support. |
| InvalidDomainName         | The specified domain name is not valid.                                                                                                    |
| HostedZoneAlreadyExists   | The hosted zone you are attempting to create already exists.<br>Amazon Route 53 returns this error when a hosted zone has already<br>been created with the supplied CallerReference.                                                                                                    |
| TooManyHostedZones        | This hosted zone cannot be created. The hosted zone limit has been exceeded. To request a limit increase, contact Customer Support.                                                                                                    |
| InvalidInput              | The input is not valid.                                                                                                    |

## **Examples**

### **Example Request**

#### Example Response

```
HTTP/1.1 201 Created
<?xml version="1.0" encoding="UTF-8"?>
<CreateHostedZoneResponse xmlns="https://route53.amazonaws.com/doc/</pre>
2011-05-05/">
   <HostedZone>
      <Id>/hostedzone/Z1PA6795UKMFR9</Id>
      <Name>example.com.</Name>
      <CallerReference>myUniqueIdentifier</CallerReference>
      <Config>
         <Comment>This is my first hosted zone.</Comment>
      </Config>
   </HostedZone>
   <ChangeInfo>
      <Id>/change/C1PA6795UKMFR9</Id>
      <Status>PENDING</Status>
      <SubmittedAt>2010-09-10T01:36:41.958Z</SubmittedAt>
   </ChangeInfo>
   <DelegationSet>
      <NameServers>
         <NameServer>ns-2048.awsdns-64.com</NameServer>
         <NameServer>ns-2049.awsdns-65.net</NameServer>
         <NameServer>ns-2050.awsdns-66.org</NameServer>
         <NameServer>ns-2051.awsdns-67.co.uk</NameServer>
      </NameServers>
   </DelegationSet>
</CreateHostedZoneResponse>
```

# **GET GetHostedZone**

## Description

To retrieve information about a hosted zone, send a GET request to the 2011-05-05/hostedzone/<hosted zone ID> resource.

For more information about using this action to get name server information, see Getting the Name Servers for a Hosted Zone in the Amazon Route 53 Developer Guide.

## **Requests**

#### **Syntax**

GET /2011-05-05/hostedzone/Z1PA6795UKMFR9

#### Headers

The request must include the headers required in all Amazon Route 53 requests. For more information, see Common Headers (p. 44).

#### **Parameters**

The request must contain the hosted zone ID. Amazon Route 53 returns the hosted zone ID in the HostedZone element as part of the CreateHostedZoneResponse or ListHostedZonesResponse. For more information, see POST CreateHostedZone (p. 3) or GET ListHostedZones (p. 16).

## Responses

### **Syntax**

```
HTTP/1.1 200 OK
<?xml version="1.0" encoding="UTF-8"?>
<GetHostedZoneResponse xmlns="https://route53.amazonaws.com/doc/2011-05-05/">
  <HostedZone>
      <Id>/hostedzone/Z1PA6795UKMFR9</Id>
      <Name>example.com.</Name>
      <CallerReference>myUniqueIdentifier</CallerReference>
      <Config>
         <Comment>This is my first hosted zone.</Comment>
     </Config>
  </HostedZone>
  <DelegationSet>
     <NameServers>
         <NameServer>ns-2048.awsdns-64.com</NameServer>
         <NameServer>ns-2049.awsdns-65.net</NameServer>
         <NameServer>ns-2050.awsdns-66.org</NameServer>
         <NameServer>ns-2051.awsdns-67.co.uk</NameServer>
      </NameServers>
  </DelegationSet>
</GetHostedZoneResponse>
```

#### Headers

The response will include the headers in all Amazon Route 53 responses. For more information, see Common Headers (p. 44).

| Name                  | Description                                                                                                    |
|-----------------------|----------------------------------------------------------------------------------------------------|
| GetHostedZoneResponse | A complex type containing information about a hosted zone.<br>Type: Complex<br>Children: HostedZone, DelegationSet                                                                                                    |
| HostedZone            | A complex type containing the specific identifying information about the hosted zone.<br>Type: Complex<br>Children: Id, Name, CallerReference, Config                                                                                                    |
| Id                    | The ID of the hosted zone.<br>Type: String<br>Parent: HostedZone                                                                                                    |
| Name                  | The name of the domain. This must be a fully-specified domain, for<br>example, www.example.com., including the trailing dot. However, even<br>if you omit the trailing dot, Amazon Route 53 assumes that the domain<br>name that you specify is fully qualified. This means that Amazon Route<br>53 treats www.example.com (without a trailing dot) and<br>www.example.com. (with a trailing dot) as identical.<br>This is the name you have registered with your DNS registrar. It is also<br>the name you delegate from your registrar to the Amazon Route 53<br>delegation servers returned in response to this request.<br>Type: String<br>Parent: HostedZone |
| CallerReference       | A unique string that identifies the request to create the hosted zone.<br>Type: String<br>Parent: HostedZone                                                                                                    |
| Config                | A complex type that includes the Comment element.<br>Type: Complex<br>Parent: HostedZone<br>Children: Comment                                                                                                    |
| Comment               | The comment included in the CreateHostedZoneRequest element.<br>Type: String<br>Constraints: Maximum 256 characters<br>Parent: Config                                                                                                    |
| DelegationSet         | A complex type that describes name server information.<br>Type: Complex<br>Children: NameServers                                                                                                    |

| Name        | Description                                                                                                    |
|-------------|----------------------------------------------------------------------------------------------------|
| NameServers | A complex type that identifies the authoritative name servers for the hosted zone. You ask your registrar to add an NS record to your domain for each NameServer assigned to your hosted zone. |
|             | Type: Complex                                                                                                    |
|             | Parent: DelegationSet                                                                                                    |
|             | Children: NameServer                                                                                                    |
| NameServer  | Identifies a name server that is authoritative for your domain.                                                                                                    |
|             | Type: String                                                                                                    |
|             | Parent: NameServers                                                                                                    |

#### **Errors**

This action returns the following error.

| Name         | Description             |
|--------------|-------------------------|
| InvalidInput | The input is not valid. |

## **Examples**

#### **Example Request**

The following shows a GET request for information about a hosted zone with an ID of Z1PA6795UKMFR9.

```
GET /2011-05-05/hostedzone/Z1PA6795UKMFR9
```

#### **Example Response**

The following shows the response to the GET request.

```
HTTP/1.1 200 OK
<?xml version="1.0" encoding="UTF-8"?>
<GetHostedZoneResponse xmlns="https://route53.amazonaws.com/doc/2011-05-05/">
   <HostedZone>
     <Id>/hostedzone/Z1PA6795UKMFR9</Id>
      <Name>example.com.</Name>
      <CallerReference>myUniqueIdentifier</CallerReference>
      <Config>
         <Comment>This is my first hosted zone.</Comment>
      </Config>
   </HostedZone>
   <DelegationSet>
      <NameServers>
         <NameServer>ns-2048.awsdns-64.com</NameServer>
         <NameServer>ns-2049.awsdns-65.net</NameServer>
         <NameServer>ns-2050.awsdns-66.org</NameServer>
         <NameServer>ns-2051.awsdns-67.co.uk</NameServer>
```

</NameServers> </DelegationSet> </GetHostedZoneResponse>

# **DELETE DeleteHostedZone**

## **Description**

This action deletes a hosted zone. To delete a hosted zone, send a DELETE request to the 2011-05-05/hostedzone/<hosted zone ID> resource.

For more information about deleting a hosted zone, see Deleting a Hosted Zone in the Amazon Route 53 Developer Guide.

#### 

#### Important

You can delete a hosted zone only if there is no resource record set other than the default SOA record and NS records. If your hosted zone contains resource records other than the default SOA record and NS records, you must delete those resource records before you can delete your hosted zone. Any records you added to the hosted zone must be deleted first. If you try to delete a hosted zone that contains resource records other than the default records, Amazon Route 53 will deny your request with a HostedZoneNotEmpty error. For information about deleting records from your hosted zone, see POST ChangeResourceRecordSets (p. 22).

## Requests

#### **Syntax**

DELETE /2011-05-05/hostedzone/Z1PA6795UKMFR9

### **Headers**

The request must include the headers required in all Amazon Route 53 requests. For more information, see Common Headers (p. 44).

#### **Parameters**

The request must contain the hosted zone ID. Amazon Route 53 returns the hosted zone ID in the HostedZone element as part of the CreateHostedZoneResponse or ListHostedZonesResponse. For more information, see POST CreateHostedZone (p. 3) or GET ListHostedZones (p. 16).

## Responses

#### **Syntax**

</ChangeInfo> </DeleteHostedZoneResponse>

#### **Headers**

The response will include the headers in all Amazon Route 53 responses. For more information, see Common Headers (p. 44).

#### **Elements**

| Name                     | Description                                                                                                    |
|--------------------------|----------------------------------------------------------------------------------------------------|
| DeleteHostedZoneResponse | A complex type containing the response information for the request.<br>Type: Complex<br>Children: ChangeInfo                                                                                                    |
| ChangeInfo               | A complex type that describes change information about changes made<br>to your hosted zone.<br>This element contains an ID that you use when performing a GetChange<br>action to get detailed information about the change.<br>Type: Complex<br>Children: Id, Status, SubmittedAt                                                                                         |
| Id                       | The ID of the request. Use this ID to track when the change has<br>completed across all Amazon Route 53 DNS servers.<br>Type: String<br>Parent: ChangeInfo                                                                                                    |
| Status                   | The current state of the request. PENDING indicates that this request<br>has not yet been applied to all Amazon Route 53 DNS servers.<br>Type: String<br>Valid Values: PENDING   INSYNC<br>Parent: ChangeInfo                                                                                                    |
| SubmittedAt              | The date and time the change was submitted, in the format<br>YYYY-MM-DDThh:mm:ssZ, as specified in the ISO 8601 standard (for<br>example, 2009-11-19T19:37:58Z). The z after the time indicates that<br>the time is listed in Coordinated Universal Time (UTC), which is<br>synonymous with Greenwich Mean Time in this context.<br>Type: Timestamp<br>Parent: ChangeInfo |

## **Errors**

The server might respond to this action with any of the following errors.

| Name               | Description                                                               |
|--------------------|---------------------------------------------------------------------------|
| HostedZoneNotEmpty | The hosted zone contains resource records that are not SOA or NS records. |

| Name         | Description             |
|--------------|-------------------------|
| InvalidInput | The input is not valid. |

## Examples

#### **Example Request**

The following example shows the DELETE request with the hosted zone ID (beginning with the letter Z).

```
DELETE /2011-05-05/hostedzone/Z1PA6795UKMFR9
```

### Example Response

When the status of this change becomes  $\tt INSYNC$ , your hosted zone has been removed from all Amazon Route 53 DNS servers.

# **GET ListHostedZones**

## Description

To retrieve a list of your hosted zones, send a GET request to the 2011-05-05/hostedzone resource. The response to this request includes a HostedZones element with zero, one, or multiple HostedZone child elements. By default, the list of hosted zones is displayed on a single page. You can control the length of the page that is displayed by using the MaxItems parameter. You can use the Marker parameter to control the hosted zone that the list begins with. For more information about listing hosted zones, see Listing the Hosted Zones for an AWS Account in the Amazon Route 53 Developer Guide.

#### 🍠 🛛 Note

Amazon Route 53 returns a maximum of 100 items. If you set MaxItems to a value greater than 100, Amazon Route 53 returns only the first 100.

## Requests

#### **Syntax**

GET /2011-05-05/hostedzone?marker=Z2EUQ1WTGCTBG2&maxitems=10

#### **Headers**

The request must include the headers required in all Amazon Route 53 requests. For more information, see Common Headers (p. 44).

#### **Parameters**

| Name     | Description                                                                                                    | Required |
|----------|----------------------------------------------------------------------------------------------------|----------|
| marker   | Indicates where to begin in your list of hosted zones. The results include hosted zones in the list that occur after the marker. | No       |
|          | Type: String                                                                                                    |          |
|          | Default: All your hosted zones are listed from the beginning.                                                                    |          |
| maxitems | The maximum number of hosted zones to be included in the response body.                                                          | No       |
|          | Type: String                                                                                                    |          |
|          | Default: 100                                                                                                    |          |
|          | Constraint: maximum value is 100                                                                                                 |          |

## Responses

#### **Syntax**

```
HTTP/1.1 200 OK
<?xml version="1.0" encoding="UTF-8"?>
<ListHostedZonesResponse xmlns="https://route53.amazonaws.com/doc/2011-05-05/">
  <HostedZones>
     <HostedZone>
        <Id>/hostedzone/Z2EUQ1WTGCTBG2</Id>
        <Name>example2.com.</Name>
        <CallerReference>mySecondZone</CallerReference>
         <Config>
            <Comment>This is my second hosted zone.</Comment>
         </Config>
      </HostedZone>
  </HostedZones>
  <MaxItems>1</MaxItems>
  <IsTruncated>true</IsTruncated>
  <NextMarker>Z2EUQ1WTGCTBG2</NextMarker>
</ListHostedZonesResponse>
```

## **Headers**

The response will include the headers in all Amazon Route 53 responses. For more information, see Common Headers (p. 44).

| Name                   | Description                                                                                                    |
|------------------------|----------------------------------------------------------------------------------------------------|
| ListHostedZoneResponse | A complex type containing the response information for the request.<br>Type: Complex<br>Children: Marker, HostedZones, MaxItems, IsTruncated,<br>NextMarker       |
| Marker                 | Indicates the marker used when generating this list of hosted zones.<br>The results include hosted zones in the list that occur after the marker.<br>Type: String |
| HostedZones            | The parent element to HostedZone, this element can contain zero, one,<br>or more HostedZone elements.<br>Type: Complex<br>Children: HostedZone                    |
| HostedZone             | A complex type containing the specific identifying information about the<br>hosted zone.<br>Type: Complex<br>Children: Id, Name, CallerReference, Config          |

| Name            | Description                                                                                                    |  |
|-----------------|----------------------------------------------------------------------------------------------------|--|
| Id              | The ID of the hosted zone.<br>Type: String<br>Parent: HostedZone                                                                                                    |  |
| Name            | The name of the domain. This must be a fully-specified domain, for<br>example, www.example.com., including the trailing dot. However, even<br>if you omit the trailing dot, Amazon Route 53 assumes that the domain<br>name that you specify is fully qualified. This means that Amazon Route<br>53 treats www.example.com (without a trailing dot) and<br>www.example.com. (with a trailing dot) as identical.<br>This is the name you have registered with your DNS registrar. It is also<br>the name you delegate from your registrar to the Amazon Route 53<br>delegation servers returned in response to this request.<br>Type: String<br>Parent: HostedZone |  |
| CallerReference | A unique string that identifies the request to create the hosted zone.<br>Type: String<br>Parent: HostedZone                                                                                                    |  |
| Config          | A complex type that includes the Comment element.<br>Type: Complex<br>Parent: HostedZone<br>Children: Comment                                                                                                    |  |
| Comment         | The comment included in the CreateHostedZoneRequest element.<br>Type: String<br>Constraints: Maximum 256 characters<br>Parent: Config                                                                                                    |  |
| MaxItems        | The maximum number of hosted zones you requested.<br>Type: String                                                                                                    |  |
| IsTruncated     | A flag indicating whether there are more hosted zones to be listed. If<br>your results were truncated, you can make a follow-up pagination request<br>by using the Marker request.<br>Type: String<br>Valid Values: true   false                                                                                                    |  |
| NextMarker      | Indicates the location from which to continue listing hosted zones. If you make a subsequent request to ListHostedZones and supply the NextMarker value as the marker parameter, the results will include hosted zones in the list that occur after NextMarker. This provides a way to list all hosted zones associated with your account. This element is present only if IsTruncated is true. Type: String                                                                                                    |  |

## **Errors**

This action returns the following error.

| Name         | Description             |
|--------------|-------------------------|
| InvalidInput | The input is not valid. |

## **Examples**

#### **Example Request**

The following example shows the request with the MaxItems element specified as 1.

```
GET /2011-05-05/hostedzone?maxitems=1
```

#### **Example Response**

This example shows the response for the previous example in which MaxItems is specified as 1.

```
HTTP/1.1 200 OK
<?xml version="1.0" encoding="UTF-8"?>
<ListHostedZonesResponse xmlns="https://route53.amazonaws.com/doc/2011-05-05/">
   <HostedZones>
      <HostedZone>
         <Id>/hostedzone/Z2EUQ1WTGCTBG2</Id>
         <Name>example2.com.</Name>
         <CallerReference>MyUniqueIdentifier2</CallerReference>
         <Config>
            <Comment>This is my second hosted zone.</Comment>
         </Config>
      </HostedZone>
   </HostedZones>
   <MaxItems>1</MaxItems>
   <IsTruncated>true</IsTruncated>
   <NextMarker>Z2EUQ1WTGCTBG2</NextMarker>
</ListHostedZonesResponse>
```

#### **Example Follow-up Request**

This example shows the follow-up request to the previous request with the MaxItems element specified as 10 and the list starting with the marker set to Z2EUQ1WTGCTBG2.

```
GET /2011-05-05/hostedzone?marker=Z2EUQ1WTGCTBG2&maxitems=10
```

#### Example Follow-up Response

This example shows the response for the previous example.

```
API Version 2011-05-05
```

```
<HostedZones>
     <HostedZone>
         <Id>/hostedzone/Z3AEGXETSR30VB</Id>
        <Name>example3.com.</Name>
        <CallerReference>MyUniqueIdentifier3</CallerReference>
         <Config>
            <Comment>This is my third hosted zone.</Comment>
         </Config>
     </HostedZone>
     <HostedZone>
         <Id>/hostedzone/Z2682N5HXP0BZ4</Id>
         <Name>example.com.</Name>
         <CallerReference>MyUniqueIdentifier4</CallerReference>
         <Config>
            <Comment>This is my fourth hosted zone.</Comment>
         </Config>
     </HostedZone>
  </HostedZones>
  <MaxItems>10</MaxItems>
  <IsTruncated>false</IsTruncated>
</ListHostedZonesResponse>
```

# **Actions on Resource Record Sets**

#### Topics

- POST ChangeResourceRecordSets (p. 22)
- GET ListResourceRecordSets (p. 34)
- GET GetChange (p. 41)

This section describes actions you can perform on resource record sets:

| Action                   | Description                                                                                                |
|--------------------------|----------------------------------------------------------------------------------------------------|
| ChangeResourceRecordSets | Adds, deletes, and changes resource record sets in an Amazon Route 53 hosted zone.                         |
| ListResourceRecordSets   | Lists details about all of the resource record sets in a hosted zone.                                      |
| GetChange                | Returns the current status of a change batch request that you submitted by using ChangeResourceRecordSets. |

For more information, see Working with Resource Record Sets in the Amazon Route 53 Developer Guide.

# **POST ChangeResourceRecordSets**

## **Description**

Use this action to create or change your authoritative DNS information. To use this action, send a POST request to the 2011-05-05/hostedzone/<hosted Zone ID>/rrset resource. The request body must include an XML document with a ChangeResourceRecordSetsRequest element.

Changes are a list of change items and are considered transactional. For more information on transactional changes, also known as change batches, see Creating, Changing, and Deleting Resource Record Sets Using the Route 53 API in the *Amazon Route 53 Developer Guide*.

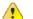

#### Important

Due to the nature of transactional changes, you cannot delete the same resource record set more than once in a single change batch. If you attempt to delete the same change batch more than once, Amazon Route 53 returns an InvalidChangeBatch error.

In response to a ChangeResourceRecordSets request, your DNS data is changed on all Amazon Route 53 DNS servers. Initially, the status of a change is PENDING. This means the change has not yet propagated to all the authoritative Amazon Route 53 DNS servers. When the change is propagated to all hosts, the change returns a status of INSYNC.

Note the following limitations on a ChangeResourceRecordSets request:

- A request cannot contain more than 100 Change elements.
- A request cannot contain more than 1000 ResourceRecord elements.
- The sum of the number of characters (including spaces) in all Value elements in a request cannot exceed 32,000 characters.

For more information about changing resource record sets using the Route 53 API, see Creating, Changing, and Deleting Resource Record Sets Using the Route 53 API in the Amazon Route 53 Developer Guide.

## Requests

#### **Syntax**

```
POST /2011-05-05/hostedzone/Z1PA6795UKMFR9/rrset HTTP/1.1
<?xml version="1.0" encoding="UTF-8"?>
<ChangeResourceRecordSetsRequest xmlns="https://route53.amazonaws.com/doc/2011-
05-05/">
        <ChangeBatch>
            <Comment>
                This change batch creates an A record for www.example.com. and
                changes the A record for foo.example.com. from 192.0.2.3 to 192.0.2.1.
                </Comment>
                </Comment>
                </Comment>
                </Comment>
                </Comment>
                </Comment>
                </Comment>
                </Comment>
                </Changes
                </Changes
                </Changes
                </Changes>
                </Changes>
                </Changes>
                </Changes>
                </Changes>
                </Changes>
                </Changes>
                </Changes>
                </Changes>
                </Changes>
                </Changes>
                </Changes>
               </Changes>
                </Changes>
                </Changes>
                </Changes>
                </Changes>
                </Changes>
                </Changes>
                </Changes>
                </Changes>
                </Changes>
                </Changes>
                </Changes>
                </Changes>
                </Changes>
                </Changes>
                </Changes>
                </Changes>
                </Changes>
                </Changes>
               </Changes>
                </Changes>

                 </
```

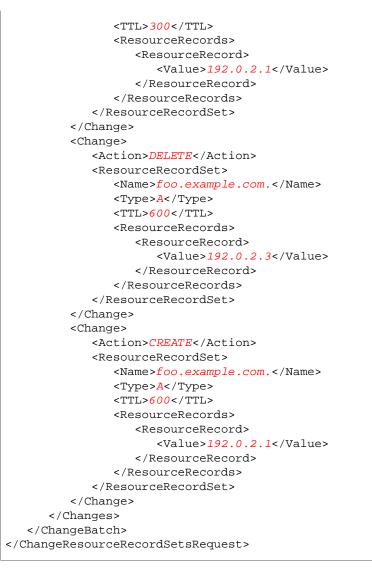

## **Headers**

The request must include the headers required in all Amazon Route 53 requests. For more information, see Common Headers (p. 44).

#### **Parameters**

The request must contain the hosted zone ID. Amazon Route 53 returns the hosted zone ID in the HostedZone element as part of the CreateHostedZoneResponse or ListHostedZonesResponse. For more information, see POST CreateHostedZone (p. 3) or GET ListHostedZones (p. 16).

| Name                                | Description                                                                                                    | Required |
|-------------------------------------|----------------------------------------------------------------------------------------------------|----------|
| ChangeResourceRecord<br>SetsRequest | A complex type that contains change information for the<br>resource record set.<br>Type: Complex<br>Default: None<br>Children: ChangeBatch                                                                 | Yes      |
| ChangeBatch                         | The information for a change request.<br>Type: Complex<br>Default: None<br>Children: Comment, Changes                                                                                                    | Yes      |
| Comment                             | Any comments you want to include about the change.<br>Type: String<br>Default: None<br>Constraints: Maximum 256 characters<br>Parent: ChangeBatch                                                          | Optional |
| Changes                             | Information about the changes to make to the record sets.<br>Type: Complex<br>Default: None<br>Parent: ChangeBatch<br>Children: Change                                                                     | Yes      |
| Change                              | The information for each individual change.<br>Type: Complex<br>Default: None<br>Parent: Changes<br>Children: Action, ResourceRecordSet                                                                    | Yes      |
| Action                              | The action to perform.<br>Type: String<br>Default: None<br>Valid values: CREATE   DELETE<br>Parent: member                                                                                                 | Yes      |
| ResourceRecordSet                   | Information about the resource record set to create or<br>delete.<br>Type: Complex<br>Default: None<br>Parent: member<br>Children: Name, Type, AliasTarget, SetIdentifier,<br>Weight, TTL, ResourceRecords | Yes      |

| Name        | Description                                                                                                    | Required                                                           |
|-------------|----------------------------------------------------------------------------------------------------|--------------------------------------------------------------------|
| Name        | The name of the domain you want to perform the action<br>on.<br>Enter a fully qualified domain name, for example,<br><i>www.example.com.</i> , including the trailing dot. However,<br>even if you omit the trailing dot, Amazon Route 53<br>assumes that the domain name that you specify is fully<br>qualified. This means that Amazon Route 53 treats<br><i>www.example.com</i> (without a trailing dot) and<br><i>www.example.com.</i> (with a trailing dot) as identical.<br>Type: String<br>Default: None<br>Parent: ResourceRecordSet | Yes                                                                |
| Туре        | The DNS record type. For information about different<br>record types and how data is encoded for them, see<br>Supported DNS Resource Record Types in the Amazon<br>Route 53 Developer Guide.<br>Type: String<br>Default: None<br>Valid values: A   AAAA   CNAME   MX   NS   PTR   SOA<br>  SPF   SRV   TXT<br>Values for Weighted Resource Record Sets: A   AAAA  <br>CNAME   TXT<br>Values for Alias Resource Record Sets: A   AAAA<br>Parent: ResourceRecordSet                                                                            | Yes                                                                |
| AliasTarget | Alias resource record sets only: Information about the domain to which you are redirecting traffic.         Image: Note         Currently, Amazon Route 53 supports aliases only for Elastic Load Balancing.         Type: Complex         Default: None         Parent: ResourceRecordSet         Children: HostedZoneId, DNSName         For more information and an example, see Creating Alias         Resource Record Sets for Elastic Load Balancing in the Amazon Route 53 Developer Guide.                                           | Yes, if you<br>are creating<br>an alias<br>resource<br>record set. |

| Name         | Description                                                                                                    | Required                                                           |
|--------------|----------------------------------------------------------------------------------------------------|--------------------------------------------------------------------|
| HostedZoneId | Alias resource record sets only: The value of the hosted zone ID, CanonicalHostedZoneNameId, for the LoadBalancer.         Image: Currently, Amazon Route 53 supports alias resource record sets only for Elastic Load Balancing.                                              | Yes, if you<br>are creating<br>an alias<br>resource<br>record set. |
|              | Type: String<br>Default: None<br>Parent: AliasTarget<br>For more information, an example, and several ways to<br>get the hosted zone ID for the LoadBalancer, see Creating<br>Alias Resource Record Sets for Elastic Load Balancing<br>in the Amazon Route 53 Developer Guide. |                                                                    |
| DNSName      | Alias resource record sets only: The external DNS name associated with the LoadBalancer.         Image: Note         Currently, Amazon Route 53 supports alias resource record sets only for Elastic Load Balancing.                                                           | Yes, if you<br>are creating<br>an alias<br>resource<br>record set. |
|              | Type: String<br>Default: None<br>Parent: AliasTarget<br>For more information, an example, and several ways to<br>get the DNS name for the LoadBalancer, see Creating<br>Alias Resource Record Sets for Elastic Load Balancing<br>in the Amazon Route 53 Developer Guide.       |                                                                    |

| Name          | Description                                                                                                    | Required                                                             |
|---------------|----------------------------------------------------------------------------------------------------|----------------------------------------------------------------------|
| SetIdentifier | <ul> <li>Weighted resource record sets only: An identifier that differentiates among multiple resource record sets that have the same combination of DNS name and type. Note the following:</li> <li>For a given combination of DNS name and type, you must specify both SetIdentifier and Weight for every resource record set.</li> <li>The value of SetIdentifier must be unique for each resource record set.</li> </ul>                                                                                 | Yes, if you<br>are creating a<br>weighted<br>resource<br>record set. |
|               | Type: String<br>Default: None<br>Valid values: 1-128 characters, including upper- and<br>lower-case letters, numbers, spaces, and punctuation.<br>Parent: ResourceRecordSet<br>For more information and an example, see Creating<br>Weighted Resource Record Sets in the Amazon Route<br>53 Developer Guide.                                                                                                    |                                                                      |
| Weight        | Weighted resource record sets only: Among resource<br>record sets that have the same combination of DNS name<br>and type, a value that determines what portion of traffic<br>for the current resource record set is routed to the<br>associated location. Amazon Route 53 calculates the<br>sum of the weights for the resource record sets that have<br>the same combination of DNS name and type. Traffic is<br>then routed based on the ratio of a resource's weight to<br>the total. Note the following: | Yes, if you<br>are creating a<br>weighted<br>resource<br>record set. |
|               | <ul> <li>For a given combination of DNS name and type, you must specify values both for SetIdentifier and for Weight for all resource record sets.</li> <li>To disable routing to a resource, set Weight to 0.</li> <li>If you set Weight to 0 for all resource record sets that have the same combination of DNS name and type, traffic is routed to all resources with equal probability.</li> <li>You can only specify one ResourceRecord per weighted resource record set.</li> </ul>                    |                                                                      |
|               | Type: Integer<br>Default: None<br>Valid values: 0-255<br>Parent: ResourceRecordSet<br>For more information and an example, see Creating<br>Weighted Resource Record Sets in the Amazon Route<br>53 Developer Guide.                                                                                                    |                                                                      |

| Name            | Description                                                                                                    | Required |
|-----------------|----------------------------------------------------------------------------------------------------|----------|
| TTL             | The resource record cache time to live (TTL), in seconds.                                                                                                    | No       |
|                 | 💌 Note                                                                                                    |          |
|                 | If you are creating an alias resource record set,<br>omit TTL. Amazon Route 53 uses the Elastic<br>Load Balancing TTL. For the current TTL value<br>for Elastic Load Balancing, see the introduction<br>to Using Domain Names With Elastic Load<br>Balancing. |          |
|                 | Type: Integer                                                                                                    |          |
|                 | Default: None                                                                                                    |          |
|                 | Parent: ResourceRecordSet                                                                                                    |          |
| ResourceRecords | Information about the resource records to act upon.                                                                                                    | No       |
|                 | Note<br>If you are creating an alias resource record set,<br>omit ResourceRecords.                                                                                                    |          |
|                 | Type: Complex                                                                                                    |          |
|                 | Default: None                                                                                                    |          |
|                 | Parent: ResourceRecordSet                                                                                                    |          |
|                 | Children: ResourceRecord                                                                                                    |          |
| ResourceRecord  | Information specific to the resource record.                                                                                                    | Yes      |
|                 | Note<br>If you are creating an alias resource record set,<br>omit ResourceRecord.                                                                                                    |          |
|                 | Type: Complex                                                                                                    |          |
|                 | Default: None                                                                                                    |          |
|                 | Parent: ResourceRecords                                                                                                    |          |
|                 | Children: Value                                                                                                    |          |

| Name  | Description                                                                                                    | Required |
|-------|----------------------------------------------------------------------------------------------------|----------|
| Value | The current or new DNS record value, not to exceed 4,000 characters. In the case of a DELETE action, if the current value does not match the actual value, an error is returned. For descriptions about how to format Value for different record types, see Supported DNS Resource Record Types in the Amazon Route 53 Developer Guide.         Image: Note If you are creating an alias resource record set, omit Value. | Yes      |
|       | Type: String                                                                                                    |          |
|       | Default: None                                                                                                    |          |
|       | Parent: ResourceRecord                                                                                                    |          |

## Responses

### **Syntax**

### **Headers**

The response will include the headers in all Amazon Route 53 responses. For more information, see Common Headers (p. 44).

| Name                                 | Description                                                                                                    |
|--------------------------------------|----------------------------------------------------------------------------------------------------|
| ChangeResourceRecord<br>SetsResponse | A complex type containing the response information for the request.<br>This element contains the hosted zone ID parameter.<br>Type: Complex<br>Children: ChangeInfo |

| Name        | Description                                                                                                    |
|-------------|----------------------------------------------------------------------------------------------------|
| ChangeInfo  | A complex type that describes change information about changes made<br>to your hosted zone.<br>This element contains an ID that you use when performing a GetChange<br>action to get detailed information about the change.<br>Type: Complex<br>Children: Id, Status, SubmittedAt                                                                                         |
| Id          | The ID of the request. Use this ID to track when the change has<br>completed across all Amazon Route 53 DNS servers.<br>Type: String<br>Parent: ChangeInfo                                                                                                    |
| Status      | The current state of the request. PENDING indicates that this request<br>has not yet been applied to all Amazon Route 53 DNS servers.<br>Type: String<br>Valid Values: PENDING   INSYNC<br>Parent: ChangeInfo                                                                                                    |
| SubmittedAt | The date and time the change was submitted, in the format<br>YYYY-MM-DDThh:mm:ssZ, as specified in the ISO 8601 standard (for<br>example, 2009-11-19T19:37:58Z). The z after the time indicates that<br>the time is listed in Coordinated Universal Time (UTC), which is<br>synonymous with Greenwich Mean Time in this context.<br>Type: Timestamp<br>Parent: ChangeInfo |

### Errors

The following table lists the errors returned for this action.

| Name               | Description                                                                                                    |
|--------------------|----------------------------------------------------------------------------------------------------|
| InvalidInput       | The input is not valid.                                                                                                    |
| InvalidChangeBatch | This exception contains a list of messages that might contain one or<br>more error messages. Each error message indicates one error in the<br>change batch. For more information, see Example InvalidChangeBatch<br>Errors (p. 32). |

## **Examples**

#### **Example Request**

This example creates an A record for www.example.com and changes the A record for foo.example.com from 192.0.2.3 to 192.0.2.1.

```
POST /2011-05-05/hostedzone/Z1PA6795UKMFR9/rrset HTTP/1.1
<?xml version="1.0" encoding="UTF-8"?>
```

| 05-05 | <pre>ngeResourceRecordSetsRequest xmlns="https://route53.amazonaws.com/doc/2011<br/>5/"&gt;</pre> |
|-------|---------------------------------------------------------------------------------------------------|
| <(    | LhangeBatch>                                                                                      |
|       | <comment></comment>                                                                               |
|       | This change batch creates a TXT record for www.example.com.,                                      |
|       | and changes the A record for foo.example.com. from 192.0.2.3 to 192.0.2.1                         |
|       |                                                                                                   |
|       |                                                                                                   |
|       | <changes></changes>                                                                               |
|       | <change></change>                                                                                 |
|       | <action>CREATE</action>                                                                           |
|       | <resourcerecordset></resourcerecordset>                                                           |
|       | <name>www.example.com.</name>                                                                     |
|       | <type>TXT</type>                                                                                  |
|       | <ttl>600</ttl>                                                                                    |
|       | <resourcerecords></resourcerecords>                                                               |
|       | <resourcerecord></resourcerecord>                                                                 |
|       | <value>"item 1" "item 2" "item 3"</value>                                                         |
|       |                                                                                                   |
|       |                                                                                                   |
|       |                                                                                                   |
|       |                                                                                                   |
|       | <change></change>                                                                                 |
|       | <action>DELETE</action>                                                                           |
|       | <resourcerecordset></resourcerecordset>                                                           |
|       | <name>foo.example.com.</name>                                                                     |
|       | <type>A</type>                                                                                    |
|       | <ttl>600</ttl>                                                                                    |
|       | <resourcerecords></resourcerecords>                                                               |
|       | <resourcerecord></resourcerecord>                                                                 |
|       | <value>192.0.2.3</value>                                                                          |
|       |                                                                                                   |
|       |                                                                                                   |
|       |                                                                                                   |
|       |                                                                                                   |
|       | <change></change>                                                                                 |
|       | <pre><action>CREATE</action></pre>                                                                |
|       | <resourcerecordset></resourcerecordset>                                                           |
|       | <name>foo.example.com.</name>                                                                     |
|       | <type>A</type>                                                                                    |
|       | <ttl>600</ttl>                                                                                    |
|       | <resourcerecords></resourcerecords>                                                               |
|       | <resourcerecord></resourcerecord>                                                                 |
|       | <pre><value>192.0.2.1</value></pre>                                                               |
|       |                                                                                                   |
|       |                                                                                                   |
|       |                                                                                                   |
|       |                                                                                                   |
|       |                                                                                                   |
| e 1   | 'ChangeBatch>                                                                                     |
|       | angeResourceRecordSetsRequest>                                                                    |

## Example Response

This is an example response to the request in the previous example.

#### Example InvalidChangeBatch Errors

The InvalidChangeBatch error contains a list of messages that contain zero, one or more error messages. This section describes InvalidChangeBatch and some of the errors it might return.

#### Note

Amazon Route 53 locates as many errors as possible, but some errors can only be detected after other errors are fixed. As a result, you might need to repeat your request to locate all the errors.

#### Example 1

If you already have a resource record set called duplicate.example.com. with type A records, and you try to create the same resource record set again, you receive the following InvalidChangeBatch exception.

#### Example 2

If you don't have the resource record set noexist.example.com. with type A records, but you try to delete it, you will get the following InvalidChangeBatch error.

#### Example 3

If you put the above two changes into a single change batch and you call  $\tt ChangeResourceRecordSets,$  you receive this error.

# **GET ListResourceRecordSets**

## Description

To list your resource record sets, send a GET request to the 2011-05-05/hostedzone/<hosted zone ID>/rrset resource.

The action retrieves a specified number of resource record sets in order, beginning at a position specified by the name and type elements. The action sorts results first by DNS name (with the labels reversed, for example com.amazon.www), and second by the record type.

You can use the name and  $t_{YP}e$  elements to adjust the beginning position of the list of resource record sets returned. For more information on using this action to retrieve information about your resource record sets, see Listing Resource Record Sets in the Amazon Route 53 Developer Guide.

#### Note

This action returns the most current version of the records. This includes records that are PENDING, and that are not yet available on all Amazon Route 53 DNS servers.

## Requests

## **Syntax**

GET /2011-05-05/hostedzone/<hosted zone ID>/rrset?name=example.com& type=NS&identifier=SetIdentifier&maxitems=10

#### **Headers**

The request must include the headers required in all Amazon Route 53 requests. For more information, see Common Headers (p. 44).

#### **Parameters**

| Name                            | Description                                                                                                    | Required |
|---------------------------------|----------------------------------------------------------------------------------------------------|----------|
| <hosted id="" zone=""></hosted> | The ID of the hosted zone containing the resource<br>records sets to be retrieved.<br>Type: String<br>Default: None                                                        | Yes      |
| name                            | The first name in the lexicographic ordering of domain<br>names to be retrieved in the response to the<br>ListResourceRecordSets request.<br>Type: String<br>Default: None | No.      |

| Name       | Description                                                                                                    | Required                                                      |
|------------|----------------------------------------------------------------------------------------------------|---------------------------------------------------------------|
| type       | The type of resource record set to begin the record listing<br>from. For information about different record types and<br>how data is encoded for them, see Supported DNS<br>Resource Record Types in the Amazon Route 53<br>Developer Guide.<br>Type: String<br>Default: None<br>Valid values: A   AAAA   CNAME   MX   NS   PTR   SOA<br>  SPF   SRV   TXT<br>Values for Weighted Resource Record Sets: A   AAAA<br>  CNAME   TXT<br>Values for Alias Resource Record Sets: A   AAAA<br>Constraint: Specifying type without specifying name<br>returns an InvalidInput error. | No                                                            |
| identifier | Weighted resource record sets only: If results were<br>truncated for a given DNS name and type, the value of<br>SetIdentifier for the next resource record set that<br>has the current DNS name and type.<br>Type: String<br>Default: None                                                                                                    | Yes, if you are<br>using weighted<br>resource<br>record sets. |
| maxitems   | The maximum number of records you want in the response body.<br>Type: String<br>Default: 100<br>Constraint: maximum value is 100                                                                                                    | No                                                            |

## Responses

## **Syntax**

```
HTTP/1.1 200 OK
<?xml version="1.0" encoding="UTF-8"?>
<ListResourceRecordSetsResponse xmlns="https://route53.amazonaws.com/doc/2011-
05-05/">
   <ResourceRecordSets>
      <ResourceRecordSet>
         <Name>example.com.</Name>
         <Type><mark>SOA</mark></Type>
         <TTL><mark>900</mark></TTL>
         <ResourceRecords>
             <ResourceRecord>
                <Value>ns-2048.awsdns-64.net. hostmaster.awsdns.com. 1 7200 900
 1209600 86400</Value>
             </ResourceRecord>
         </ResourceRecords>
      </ResourceRecordSet>
   </ResourceRecordSets>
   <IsTruncated>true</IsTruncated>
```

```
<MaxItems>1</MaxItems>
<NextRecordName>testdoc2.example.com</NextRecordName>
<NextRecordType>NS</NextRecordType>
<ListResourceRecordSetsResponse>
```

#### **Headers**

The response will include the headers in all Amazon Route 53 responses. For more information, see Common Headers (p. 44).

#### **Elements**

| Name                           | Description                                                                                                    |
|--------------------------------|----------------------------------------------------------------------------------------------------|
| ListResourceRecordSetsResponse | A complex type that contains list information for the resource record set.<br>Type: Complex<br>Children: ResourceRecordSets, IsTruncated, MaxItems,<br>NextRecordName, NextRecordType                                                                                                    |
| ResourceRecordSets             | Information about multiple resource record sets.<br>Type: Complex<br>Parent: ListResourceRecordSetsResponse<br>Children: ResourceRecordSet                                                                                                    |
| ResourceRecordSet              | Information about multiple resource records.<br>Type: Complex<br>Parent: ResourceRecordSets<br>Children: Name, Type, AliasTarget, SetIdentifier, Weight, TTL,<br>ResourceRecords                                                                                                    |
| Name                           | The name of the domain.<br>Type: String<br>Parent: ResourceRecordSet                                                                                                    |
| Туре                           | The resource record set type the record listing begins from. For<br>information about different record types and how data is encoded for<br>them, see Supported DNS Resource Record Types in the Amazon Route<br>53 Developer Guide.<br>Type: String<br>Valid Values: A   AAAA   CNAME   MX   NS   PTR   SOA   SPF   SRV  <br>TXT<br>Valid Values for Weighted Resource Record Sets: A   AAAA   CNAME<br>  TXT<br>Valid Values for Alias Resource Record Sets: A   AAAA<br>Parent: ResourceRecordSet |
| AliasTarget                    | Alias resource record sets only: Information about the domain to which<br>you are redirecting traffic.<br>Type: Complex<br>Parent: ResourceRecordSet<br>Children: HostedZoneId, DNSName                                                                                                    |

| Name            | Description                                                                                                    |  |
|-----------------|----------------------------------------------------------------------------------------------------|--|
| HostedZoneId    | Alias resource record sets only: The ID of the hosted zone that contains<br>the Elastic Load Balancing domain to which you want to reroute traffic.<br>Type: String<br>Parent: AliasTarget                                                                                                    |  |
| DNSName         | Alias resource record sets only: The Elastic Load Balancing domain to<br>which you want to reroute traffic.<br>Type: String<br>Parent: AliasTarget                                                                                                    |  |
| SetIdentifier   | Weighted resource record sets only: An identifier that differentiates<br>among multiple resource record sets that have the same combination<br>of DNS name and type.<br>Type: String<br>Parent: ResourceRecordSet                                                                                    |  |
| Weight          | Weighted resource record sets only: Among resource record sets that<br>have the same combination of DNS name and type, a value that<br>determines what portion of traffic for the current resource record set is<br>routed to the associated location.<br>Type: Integer<br>Parent: ResourceRecordSet |  |
| TTL             | The resource record cache time to live (TTL), in seconds.<br>Type: Integer<br>Parent: ResourceRecordSet                                                                                                    |  |
| ResourceRecords | Information about the resource records.<br>Type: Complex<br>Parent: ResourceRecordSet<br>Children: ResourceRecord                                                                                                    |  |
| ResourceRecord  | Information about the resource record.<br>Type: Complex<br>Parent: ResourceRecords<br>Children: Value                                                                                                    |  |
| Value           | Content for the resource record.<br>Type: String<br>Parent: ResourceRecord                                                                                                    |  |
| IsTruncated     | A flag that indicates whether more resource record sets remain to be<br>listed. If your results were truncated, you can make a follow-up pagination<br>request by using the NextRecordName element.<br>Type: String<br>Valid Values: true   false<br>Parent: ListResourceRecordSetsResponse          |  |

| Name                 | Description                                                                                                    |
|----------------------|----------------------------------------------------------------------------------------------------|
| MaxItems             | The maximum number of records you requested.<br>Type: String representation of a number, not to exceed 100<br>Parent: ListResourceRecordSetsResponse                                                                                                    |
| NextRecordName       | If the results were truncated, the name of the next record in the list.<br>This element is present only if IsTruncated is true.<br>Type: String<br>Parent: ListResourceRecordSetsResponse                                                                                         |
| NextRecordType       | If the results were truncated, the type of the next record in the list.<br>This element is present only if IsTruncated is true.<br>Type: String<br>Parent: ListResourceRecordSetsResponse                                                                                         |
| NextRecordIdentifier | Weighted resource record sets only: If results were truncated for a given<br>DNS name and type, the value of SetIdentifier for the next resource<br>record set that has the current DNS name and type.<br>Type: String<br>Default: None<br>Parent: ListResourceRecordSetsResponse |

## **Errors**

The following table lists the error returned for this action.

| Name         | Description             |
|--------------|-------------------------|
| InvalidInput | The input is not valid. |

## **Example 1**

This example returns a single known record set by setting MaxItems to 1.

## **Example Request**

GET /2011-05-05/hostedzone/Z1PA6795UKMFR9/rrset?maxitems=1

## **Example Response**

```
<Type>SOA</Type>
<Type>SOA</Type>
<Type>SOA</Type>
<Type>SOA</Type>
<Type>SOA</Type>
<Type>Soda
</resourceRecords>
</resourceRecord>
</resourceRecord>
</resourceRecords>
</resourceRecordSet>
</resourceRecordSets>
<IsTruncated>true</IsTruncated>
</maxItems>1</maxItems>
</maxItems>1</maxItems>
</maxItems>1</maxItems>
</maxItems>1</maxItems>
</maxItems>/maxItems>
</maxItems>/maxItems>
</maxItems>/maxItems>
</maxItems>/maxItems>
</maxItems>/maxItems>
</maxItems>/maxItems>
</maxItems>/maxItems>
</maxItems>/maxItems>
</maxItems>/maxItems>
</maxItems>/maxItems>
</maxItems>/maxItems>
</maxItems>/maxItems>
</maxItems>/maxItems>
</maxItems>/maxItems>
</maxItems>/maxItems>
</maxItems>/maxItems>
</maxItems>/maxItems>
</maxItems>/maxItems>
</maxItems>/maxItems>
</maxItems>/maxItems>
</maxItems>/maxItems>
</maxItems>/maxItems>
</maxItems>/maxItems>
</maxItems>/maxItems>
</maxItems>/maxItems>
</maxItems>/maxItems>
</maxItems>/maxItems>
</maxItems>/maxItems>
</maxItems>/maxItems>
</maxItems>/maxItems>
</maxItems>/maxItems>
</maxItems>/maxItems>
</maxItems>/maxItems>
</maxItems>/maxItems>
</maxItems>/maxItems>
</maxItems>/maxItems>
</maxItems>/maxItems>
</maxItems>/maxItems>
</maxItems>/maxItems>
</maxItems>/maxItems>/maxItems>
</maxItems>/maxItems>/maxItems/maxItems/maxIt
```

## Example 2

This example returns a list of record sets by specifying Name and Type, and setting MaxItems to 10.

## **Example Request**

```
GET /2011-05-05/hostedzone/Z1PA6795UKMFR9/rrset?type=NS&name=example.com&max items=10
```

#### **Example Response**

```
HTTP/1.1 200 OK
<?xml version="1.0" encoding="UTF-8"?>
<ListResourceRecordSetsResponse xmlns="https://route53.amazonaws.com/doc/2011-</pre>
05 - 05 / " >
   <ResourceRecordSets>
      <ResourceRecordSet>
         <Name>example.com.</Name>
         <Type>NS</Type>
         <TTL>172800</TTL>
         <ResourceRecords>
            <ResourceRecord>
               <Value>ns-2048.awsdns-64.com.</Value>
            </ResourceRecord>
            <ResourceRecord>
               <Value>ns-2049.awsdns-65.net.</Value>
            </ResourceRecord>
            <ResourceRecord>
               <Value>ns-2050.awsdns-66.org.</Value>
            </ResourceRecord>
            <ResourceRecord>
               <Value>ns-2051.awsdns-67.co.uk.</Value>
            </ResourceRecord>
         </ResourceRecords>
      </ResourceRecordSet>
   </ResourceRecordSets>
   <IsTruncated>false</IsTruncated>
```

<MaxItems>10</MaxItems> </ListResourceRecordSetsResponse>

# **GET GetChange**

## Description

This action returns the current status of a change batch request. The status is one of the following values:

- PENDING indicates that the changes in this request have not replicated to all Amazon Route 53 DNS servers. This is the initial status of all change batch requests.
- INSYNC indicates that the changes have replicated to all Amazon Route 53 DNS servers.

## Requests

## Syntax

GET /2011-05-05/change/<change ID>

#### **Headers**

The request must include the headers required in all Amazon Route 53 requests. For more information, see Common Headers (p. 44).

#### **Parameters**

| Name      | Description                                                                                                    | Required |
|-----------|----------------------------------------------------------------------------------------------------|----------|
| change ID | The ID of the change batch request. The value that you<br>specify here is the value that POST<br>ChangeResourceRecordSets (p. 22) returned in the Id<br>element when you submitted the request.<br>Type: String<br>Default: None | Yes      |

## Responses

#### **Syntax**

#### **Elements**

| Name              | Description                                                                                                    |
|-------------------|----------------------------------------------------------------------------------------------------|
| GetChangeResponse | A complex type that contains the ChangeInfo element.<br>Type: Complex<br>Children: ChangeInfo                                                                                                    |
| ChangeInfo        | A complex type that contains information about the specified change<br>batch.<br>Type: Complex<br>Parent: GetChangeResponse<br>Children: Id, Status, SubmittedAt                                                                                                    |
| Id                | The ID of the change batch. This is the value that you specified in the change ID parameter when you submitted the request.<br>Type: String<br>Parent: ChangeInfo                                                                                                    |
| Status            | <ul> <li>The current status of the change batch request:</li> <li>PENDING indicates that the changes in this request have not replicated to all Amazon Route 53 DNS servers.</li> <li>INSYNC indicates that the changes have replicated to all Amazon Route 53 DNS servers.</li> <li>Type: String</li> <li>Valid Values: PENDING   INSYNC</li> <li>Parent: ChangeInfo</li> </ul> |
| SubmittedAt       | The date and time that the change batch request was submitted. The<br>z after the time indicates that the time is listed in Coordinated Universal<br>Time (UTC), which is synonymous with Greenwich Mean Time in this<br>context.<br>Type: Timestamp<br>Parent: ChangeInfo                                                                                                    |

## Headers

The response will include the headers in all Amazon Route 53 responses. For more information, see Common Headers (p. 44).

## **Errors**

This action returns the following error.

| Name         | Description             |
|--------------|-------------------------|
| InvalidInput | The input is not valid. |

## **Examples**

#### Request

GET /2011-05-05/change/C2682N5HXP0BZ4

## Response

# **Common Headers**

This section lists the common HTTP headers that Route 53 uses in REST requests.

## **Request Headers**

| Header Name          | Description                                                                                                    | Required    |
|----------------------|----------------------------------------------------------------------------------------------------|-------------|
| X-Amzn-Authorization | The information required for request authentication.<br>For more information, go to Authenticating REST<br>Requests in the Amazon Route 53 Developer Guide.                                                                                                    | Yes         |
| Content-Length       | Length of the message (without the headers) according<br>to the RFC 2616 specification.<br>Condition: Required if the request body itself contains<br>information (most toolkits add this header<br>automatically).                                                                                           | Conditional |
| Content-Type         | The content type of the resource. Example:<br>text/plain.<br>Condition: Required for POST and PUT requests.                                                                                                    | Conditional |
| Date                 | The date used to create the signature contained in the X-Amzn-Authorization header.<br>Condition: Required unless you provide the x-amz-date header. For more information about the request time stamp, and for information on formatting dates, go to REST Requests in the Amazon Route 53 Developer Guide). | Conditional |
| Host                 | The host being requested. The value must be route53.amazonaws.com.<br>Condition: Required for HTTP 1.1 (most toolkits add this header automatically)                                                                                                    | Conditional |

| Header Name | Description                                                                                                    | Required    |
|-------------|----------------------------------------------------------------------------------------------------|-------------|
| x-amz-date  | The date used to create the signature contained in the X-Amzn-Authorization header.                                                                                                    | Conditional |
|             | Condition: Required if you do not provide the Date<br>header. If both this header and the Date header are<br>present, the Date header is ignored. For more<br>information about the request time stamp, and for<br>information on formatting date, go to REST Requests<br>in the Amazon Route 53 Developer Guide). |             |

# **Request ID Response Header**

Each response contains a request ID that you can use if you need to troubleshoot a request with Amazon Route 53. The ID is contained in an HTTP header called x-amz-request-id. An example of a request ID is 647cd254-e0d1-44a9-af61-1d6d86ea6b77.

# **Common Errors**

The following table lists the errors that all Amazon Route 53 actions return. Errors specific to a particular action are listed in the topic for that action. For information about the format of error responses, go to REST Responses in the Amazon Route 53 Developer Guide.

| Error                      | Description                                                                                                    | HTTP Status Code |
|----------------------------|----------------------------------------------------------------------------------------------------|------------------|
| AccessDenied               | Access denied.                                                                                                    | 403              |
| InappropriateXML           | The XML document you provided was well-formed and valid, but not appropriate for this operation.                                    | 400              |
| InternalError              | We encountered an internal error. Please try again.                                                                                 | 500              |
| InvalidAction              | The action specified is not valid.                                                                                                  | 400              |
| InvalidArgument            | <parameter and="" name="" problem=""></parameter>                                                                                   | 400              |
| UnrecognizedClient         | The security token included in the request is invalid.                                                                              | 403              |
| MissingAuthenticationToken | The HTTP authorization header is bad, use the format:                                                                               | 403              |
|                            | AWS3-HTTPS AWSAccessKeyId=Access<br>Key, Algorithm=ALGORITHM,Signa<br>ture=Base64( Algorithm((ValueOfD<br>ateHeader), SigningKey) ) |                  |
| InvalidHTTPRequest         | There was an error in the body of your HTTP request.                                                                                | 400              |
| InvalidURI                 | Could not parse the specified URI.                                                                                                  | 400              |

| Error                    | Description                                                                                                    | HTTP Status Code |
|--------------------------|----------------------------------------------------------------------------------------------------|------------------|
| MalformedXML             | The XML you provided was not well-formed<br>or did not validate against our published<br>schema.                                                                                                | 400              |
| MissingRequiredParameter | Authorized request must have a date or x-amz-date header.                                                                                                    | 400              |
| AccessDenied             | The API version specified does not exist.                                                                                                    | 400              |
| NotImplemented           | Not implemented.                                                                                                    | 501              |
| OptInRequired            | The AWS Access Key ID needs a subscription for the service.                                                                                                    | 403              |
| RequestExpired           | Request has expired. Time stamp date is<br><the date="" header<br="" of="" or="" the="" value="" x-amz-date="">you submitted in the request&gt;.</the>                                          | 400              |
| InvalidSignature         | The request signature Amazon Route 53 calculated does not match the signature you provided. Check your AWS Secret Access Key and signing method. Consult the service documentation for details. | 403              |